*Satellite Orbital Characteristics Formulas...* 1/11

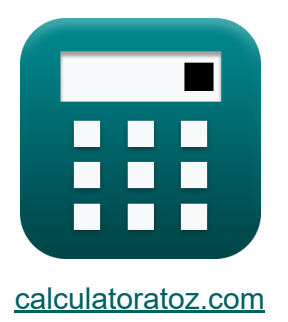

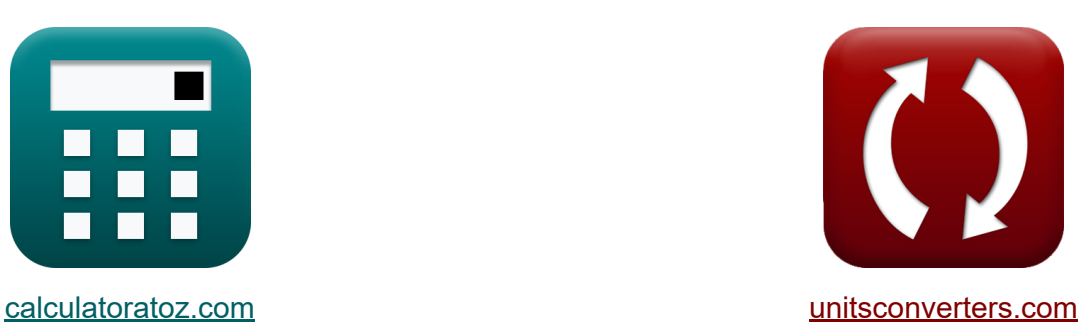

# **Caractéristiques orbitales des satellites Formules**

#### [calculatrices](https://www.calculatoratoz.com/fr) ! Exemples! **[conversions](https://www.unitsconverters.com/fr) !**

Exemples!

Signet **[calculatoratoz.com](https://www.calculatoratoz.com/fr)**, **[unitsconverters.com](https://www.unitsconverters.com/fr)**

Couverture la plus large des calculatrices et croissantes - **30 000+ calculatrices !**

Calculer avec une unité différente pour chaque variable - **Dans la conversion d'unité intégrée !**

La plus large collection de mesures et d'unités - **250+ Mesures !**

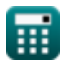

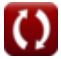

#### N'hésitez pas à PARTAGER ce document avec vos amis !

*[Veuillez laisser vos commentaires ici...](https://docs.google.com/forms/d/e/1FAIpQLSf4b4wDgl-KBPJGChMJCxFlqrHvFdmw4Z8WHDP7MoWEdk8QOw/viewform?usp=pp_url&entry.1491156970=Caract%C3%A9ristiques%20orbitales%20des%20satellites%20Formules)*

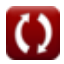

## **Liste de 16 Caractéristiques orbitales des satellites Formules**

## **Caractéristiques orbitales des satellites**

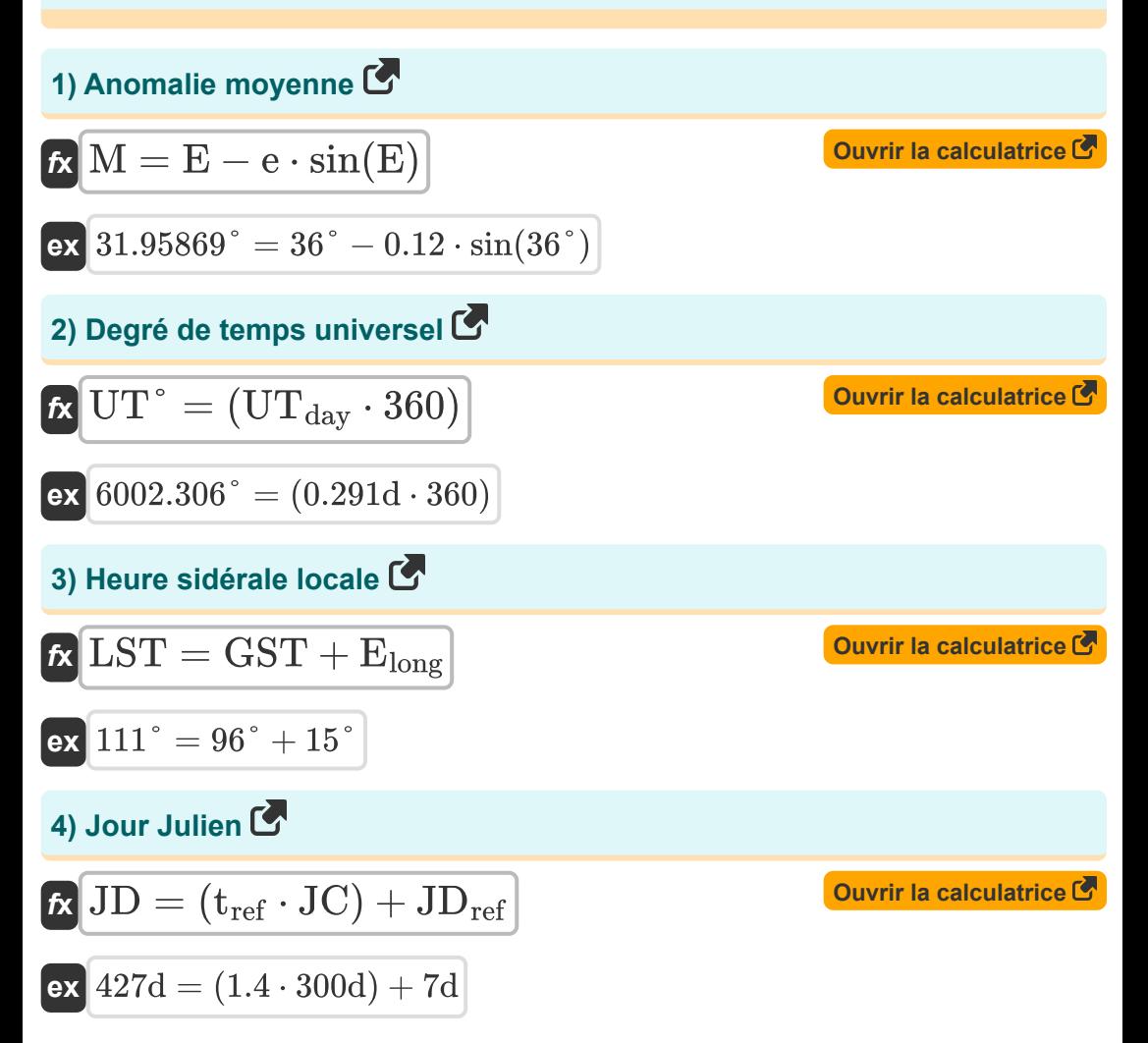

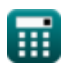

*Satellite Orbital Characteristics Formulas...* 4/11

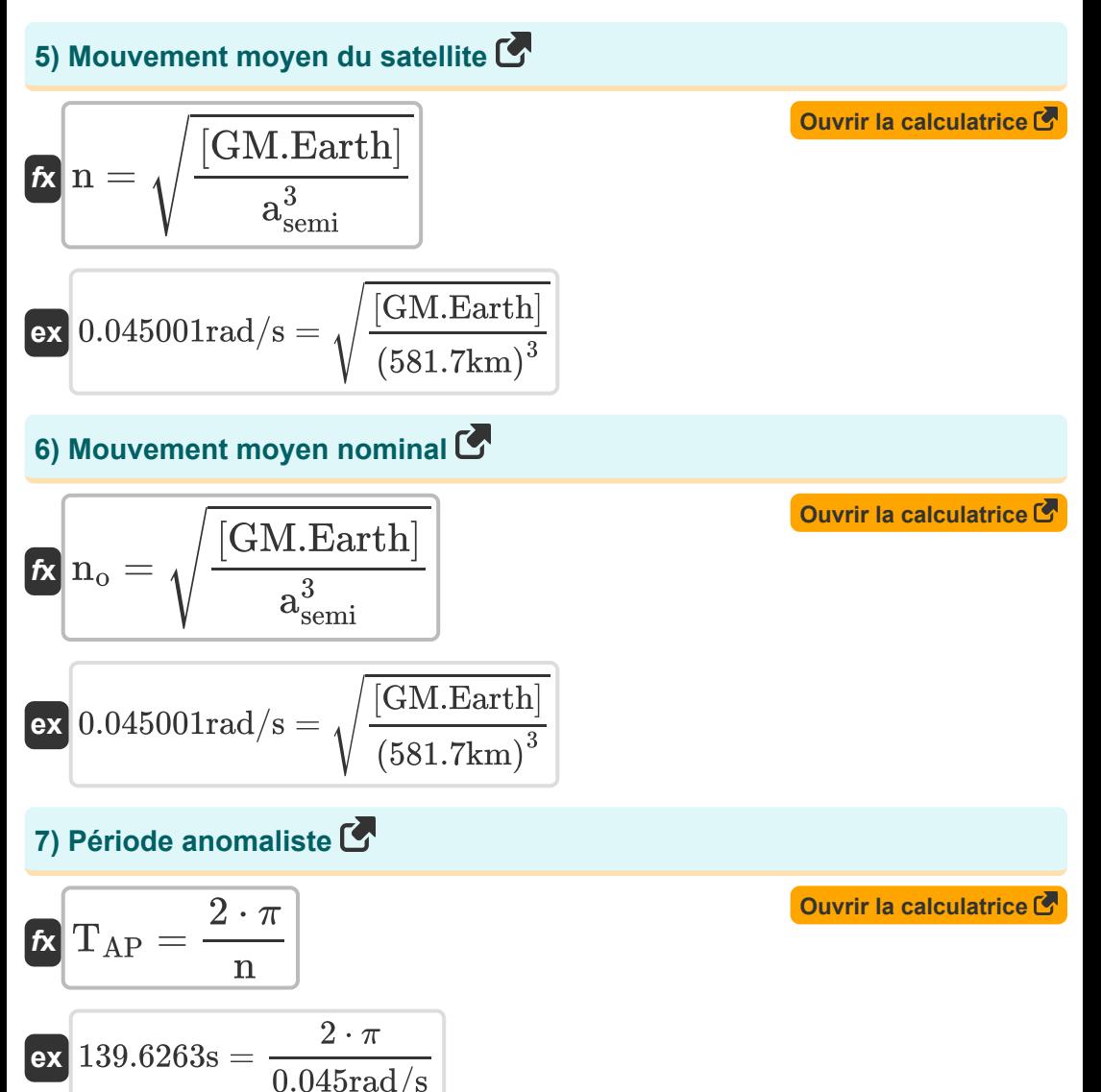

$$
\textcolor{blue}{\blacksquare}
$$

© [calculatoratoz.com](https://calculatoratoz.com/). A [softusvista inc.](https://softusvista.com/) venture!

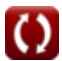

*Satellite Orbital Characteristics Formulas...* 5/11

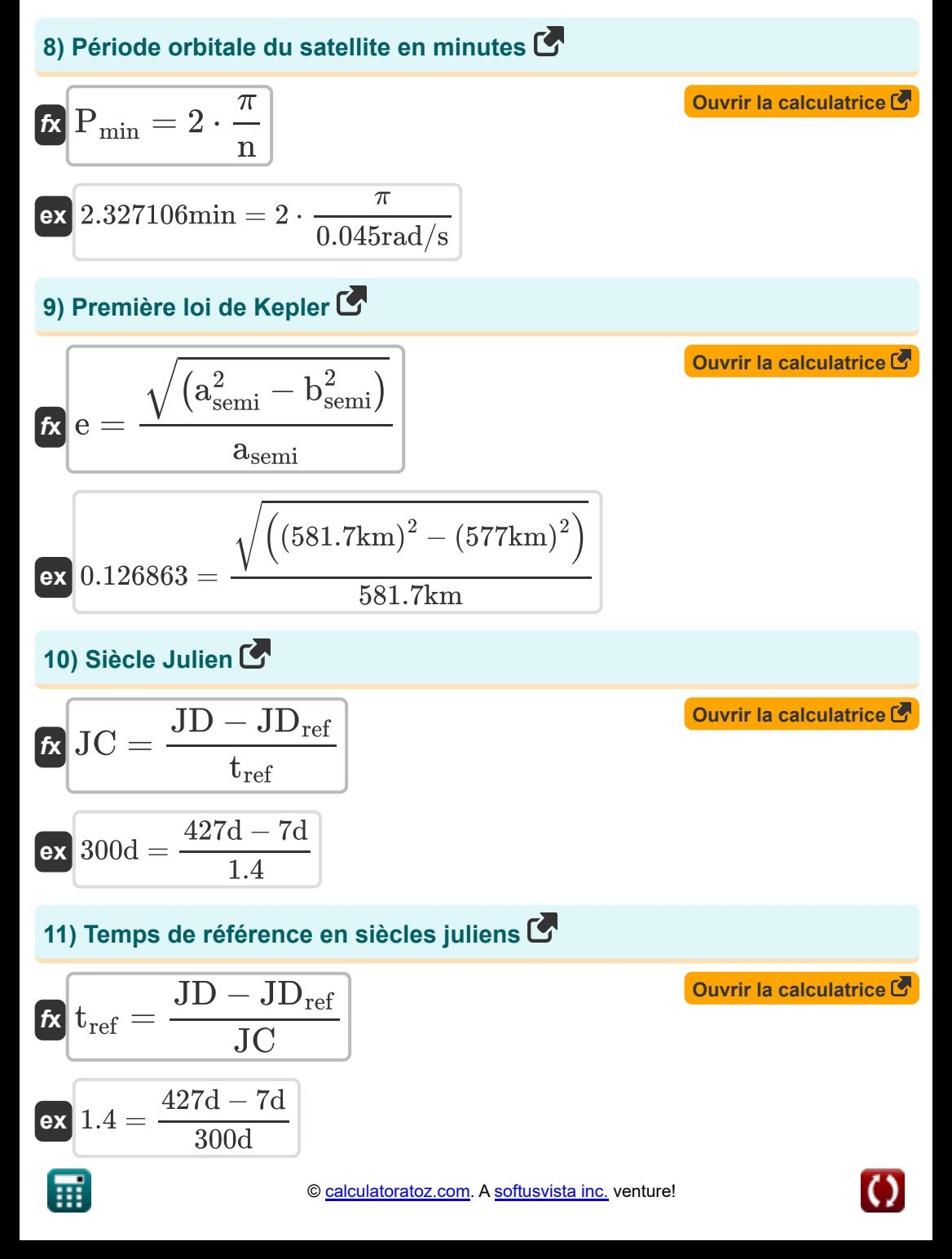

*Satellite Orbital Characteristics Formulas...* 6/11

12) Temps universel C  
\nK  
\n
$$
UT_{day} = \left(\frac{1}{24}\right) \cdot \left(t_{\text{hrs}} + \left(\frac{t_{\text{min}}}{60}\right) + \left(\frac{t_{\text{sec}}}{3600}\right)\right)
$$
\nex 0.291676d =  $\left(\frac{1}{24}\right) \cdot \left(168h + \left(\frac{20\text{min}}{60}\right) + \left(\frac{0.5s}{3600}\right)\right)$   
\n13) Troisième loi de Kepler C  
\nK  
\n
$$
a_{\text{semi}} = \left(\frac{[\text{GM.Earth}]}{n^2}\right)^{\frac{1}{3}}
$$
\n
$$
x_{\text{ 581706.9km}} = \left(\frac{[\text{GM.Earth}]}{(0.045 \text{rad/s})^2}\right)^{\frac{1}{3}}
$$
\n14) Vector de gamme C  
\nK  
\n
$$
V_{\text{range}} = V_{\text{sr}} - [\text{Earth-R}]
$$
\n
$$
V_{\text{range}} = V_{\text{sr}} - [\text{Earth-R}]
$$
\n
$$
1084.991 \text{km} = 7456 \text{km} - [\text{Earth-R}]
$$

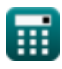

*Satellite Orbital Characteristics Formulas...* 7/11

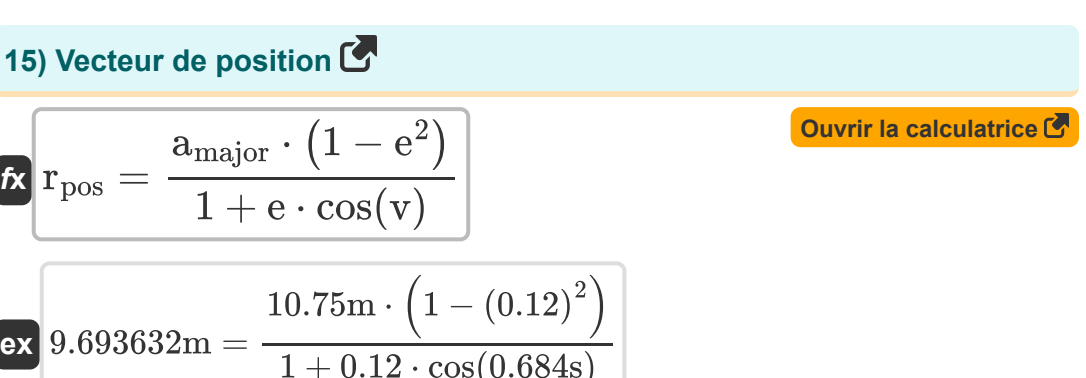

#### **16) Vraie anomalie**

$$
\begin{aligned}\n\mathbf{K} \mathbf{v} &= \mathbf{M} + (2 \cdot \mathbf{e} \cdot \sin(\mathbf{M})) \\
\mathbf{ex} \boxed{0.684804\mathbf{s} = 31.958^\circ + (2 \cdot 0.12 \cdot \sin(31.958^\circ))}\n\end{aligned}
$$
\nOur right-hand side is a calculator.

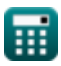

## **Variables utilisées**

- **amajor** Axe majeur *(Mètre)*
- **asemi** Demi-grand axe *(Kilomètre)*
- **bsemi** Axe semi-mineur *(Kilomètre)*
- **e** Excentricité
- **E** Anomalie excentrique *(Degré)*
- **Elong** Longitude Est *(Degré)*
- **GST** Heure sidérale de Greenwich *(Degré)*
- **JC** Siècle Julien *(journée)*
- **JD** Jour Julien *(journée)*
- **JDref** Référence du jour julien *(journée)*
- **LST** Heure sidérale locale *(Degré)*
- **M** Anomalie moyenne *(Degré)*
- **n** Mouvement moyen *(Radian par seconde)*  $\bullet$
- **n<sup>o</sup>** Mouvement moyen nominal *(Radian par seconde)*
- **Pmin** Période orbitale en minutes *(Minute)*
- **rpos** Vecteur de position *(Mètre)*
- **TAP** Période anormale *(Deuxième)*
- **thrs** Temps en heure *(Heure)*
- **tmin** Temps en minutes *(Minute)*
- **t ref** Temps de référence
- **tsec** Temps en secondes *(Deuxième)*
- **UTday** Temps universel *(journée)*

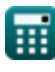

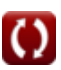

*Satellite Orbital Characteristics Formulas...* 9/11

- **UT°** Degré de temps universel *(Degré)*
- **v** Véritable anomalie *(Deuxième)*
- **Vrange** Vecteur de gamme *(Kilomètre)*
- **Vsr** Vecteur de rayon satellite *(Kilomètre)*

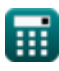

## **Constantes, Fonctions, Mesures utilisées**

- Constante: **pi**, 3.14159265358979323846264338327950288 *Archimedes' constant*
- Constante: **[Earth-R]**, 6371.0088 Kilometer *Earth mean radius*
- Constante: **[GM.Earth]**, 3.986004418×10^14 m^3 s^−2 *Earth's Geocentric Gravitational Constant*
- Fonction: **cos**, cos(Angle) *Trigonometric cosine function*
- Fonction: **sin**, sin(Angle) *Trigonometric sine function*
- Fonction: **sqrt**, sqrt(Number) *Square root function*
- La mesure: **Longueur** in Kilomètre (km), Mètre (m) *Longueur Conversion d'unité*
- La mesure: **Temps** in journée (d), Deuxième (s), Minute (min), Heure (h) *Temps Conversion d'unité*
- La mesure: **Angle** in Degré (°) *Angle Conversion d'unité*
- La mesure: **Vitesse angulaire** in Radian par seconde (rad/s) *Vitesse angulaire Conversion d'unité*

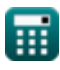

*Satellite Orbital Characteristics Formulas...* 11/11

### **Vérifier d'autres listes de formules**

- **Orbite géostationnaire Formules**
- **Caractéristiques orbitales des satellites Formules**
- **Propagation des ondes radio Formules**

N'hésitez pas à PARTAGER ce document avec vos amis !

#### **PDF Disponible en**

[English](https://www.calculatoratoz.com/PDF/Nodes/8242/Satellite-orbital-characteristics-Formulas_en.PDF) [Spanish](https://www.calculatoratoz.com/PDF/Nodes/8242/Satellite-orbital-characteristics-Formulas_es.PDF) [French](https://www.calculatoratoz.com/PDF/Nodes/8242/Satellite-orbital-characteristics-Formulas_fr.PDF) [German](https://www.calculatoratoz.com/PDF/Nodes/8242/Satellite-orbital-characteristics-Formulas_de.PDF) [Russian](https://www.calculatoratoz.com/PDF/Nodes/8242/Satellite-orbital-characteristics-Formulas_ru.PDF) [Italian](https://www.calculatoratoz.com/PDF/Nodes/8242/Satellite-orbital-characteristics-Formulas_it.PDF) [Portuguese](https://www.calculatoratoz.com/PDF/Nodes/8242/Satellite-orbital-characteristics-Formulas_pt.PDF) [Polish](https://www.calculatoratoz.com/PDF/Nodes/8242/Satellite-orbital-characteristics-Formulas_pl.PDF) [Dutch](https://www.calculatoratoz.com/PDF/Nodes/8242/Satellite-orbital-characteristics-Formulas_nl.PDF)

*12/18/2023 | 3:36:26 PM UTC [Veuillez laisser vos commentaires ici...](https://docs.google.com/forms/d/e/1FAIpQLSf4b4wDgl-KBPJGChMJCxFlqrHvFdmw4Z8WHDP7MoWEdk8QOw/viewform?usp=pp_url&entry.1491156970=Caract%C3%A9ristiques%20orbitales%20des%20satellites%20Formules)*

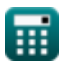